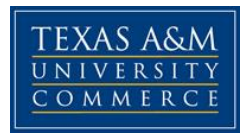

# **HIED 710.01W Research Colloquium COURSE SYLLABUS: SUMMER 1 & 2**

**Instructor:** Madeline Justice, *EdD* **Office Location:** Education North 104C/Provost Office 280E **Office Hours:** Online **Office Phone:** 903-886-5655 **Office Fax:** 903-886-5019 **University Email Address:** Madeline.Justice@tamuc.edu

# **COURSE INFORMATION**

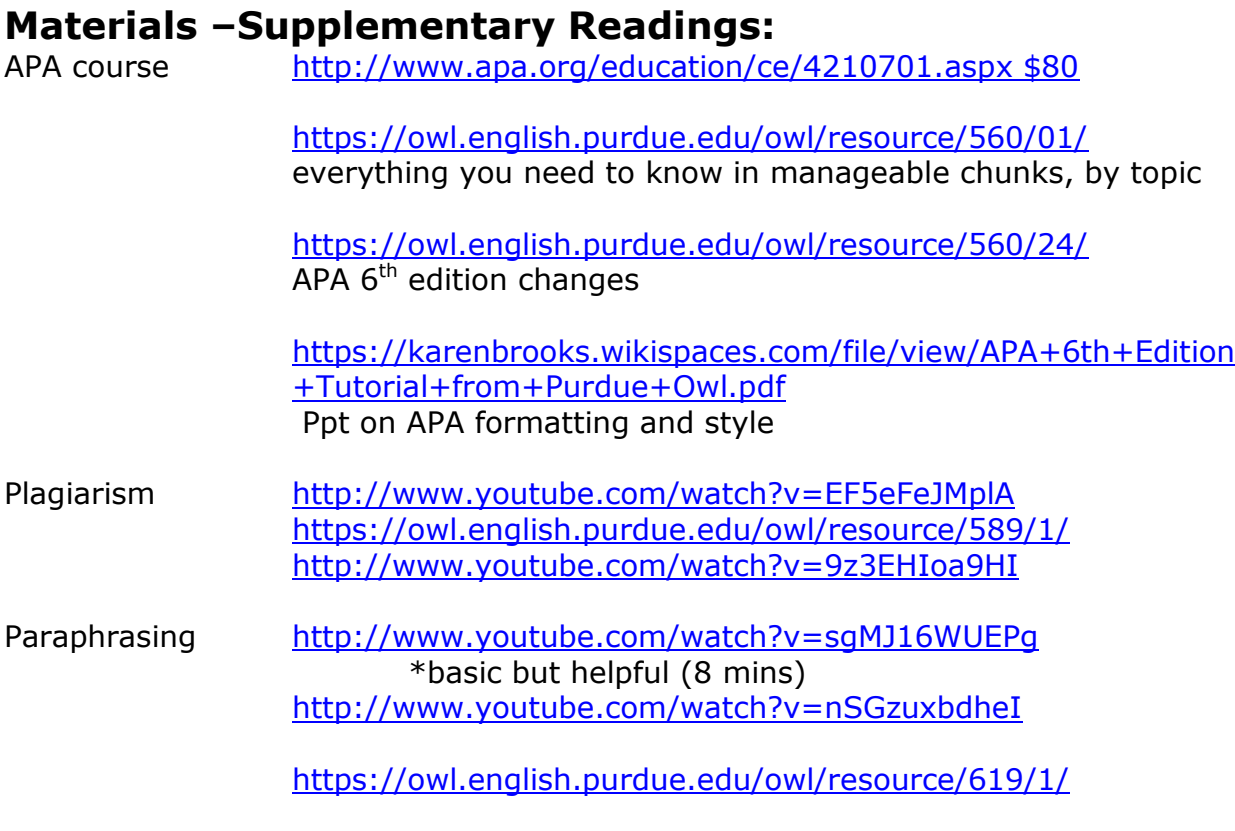

Citation Style

[https://owl.english.purdue.edu/media/pdf/20110928111055\\_949.pdf](https://owl.english.purdue.edu/media/pdf/20110928111055_949.pdf)

### **Textbook(s) Optional:**

Tuckman, B. W. & Harper, B. E. (2012). *Conducting educational research* (6th ed.). Rowman Littlefield Publishers, Inc. Creswell, J. (2013). *Qualitative Inquiry & Research Design -Choosing Among Five Approaches* (3rd ed.). Sage Publications.

### **Course Description**

This course is a forum for the search of knowledge and understanding of contemporary and historical issues concerning education. The student will demonstrate his/her competence in using systematic research procedures through preparation of a doctoral proposal.

## **Student Learning Outcomes**

Upon completion of this course, the student will be able to:

- 1. Demonstrate an understanding of the systematic process of research. Specifically, the student will be able to:
	- 1.1 Describe the systematic process of constructive inquiry.
	- 1.2 Describe the process of developing and writing the dissertation proposal.
- 2. Demonstrate an understanding of quality dissertation work. Specifically, the student will be able to:
	- 2.1 Describe and critically evaluate at least two completed dissertations.
	- 2.2 Offer critical suggestions to fellow class members on
		- selected components of a dissertation proposal.
- 3. Develop a potential dissertation proposal. Specifically, the student will be able to:
	- 3.1 Select a researchable topic.
	- 3.2 Complete an initial, cursory review of the literature.
	- 3.3 Formulate the design of the planned study.
	- 3.4 Develop and write a problem statement.
	- 3.5 Develop and write a purpose statement.
	- 3.6 Develop and write hypotheses and/or research questions.
	- 3.7 Develop and write a method of procedure section.
	- 3.8 Develop and write a title and an introduction.
	- 3.9 Develop and write a significance section.
	- 3.10 Develop and write lists of limitations and delimitations and assumptions.
	- 3.11 Develop and write definitions of terms.
- 3.12 Develop and write a reference list and a table of contents
- 4. Demonstrate an understanding of a major weakness that plagues students during the proposal writing process. Specifically, the student will be able to:
	- 4.1 Identify weaknesses in his/her own writing, as well as that of others.
	- 4.2 Develop his/her writing skills.
- 5. Demonstrate an understanding of the IRB process. Specifically, the student will be able to:
	- 5.1 Complete an IRB application.

## **COURSE REQUIREMENTS**

### **Instructional / Methods / Activities Assessments**

#### **COURSE PLAN:**

1. Assigned task for each of the learning modules.

2. Critical review of **two** recent dissertations completed in the EDL department and **one** from another university. The review will focus only on the perceived strengths and weaknesses of the dissertations. The studies themselves will not be detailed. You will be able to go online to the library database to Dissertations and search for dissertations whose major professors were from SHED or the EDL department and online for other university dissertations.

3. Development and preparation of a complete dissertation proposal in scheduled segments.

- 4. Trial defenses of proposals with class critique.
- 5. Remediation of writing skills, as needed.
- 6. Regular and prompt attendance online for assignments.
- 7. Contact with the instructor and/or students online.

## **GRADING**

 The following criteria will be utilized for student evaluation: Attendance, participation in class discussion, and trial defenses

- Dissertation presentations
- **Proposal: Introduction & Significance**
- Proposal: Hypotheses/Research Questions and Method of Procedure
- Proposal: Title, Table of Contents, Statement of Problem, Purpose Statement,
- Definition of Terms, Limitations and Delimitations, Basic Assumptions,
- Organization of Dissertation Chapters, and References
- **Proposal: Completion of an IRB application**
- (All six factors will be calculated equally.)

Each step of the evaluation will be determined by the student's input. A minimum expectation of graduate study is the self-motivated continuing search for information/understanding. The following should serve as guidelines:

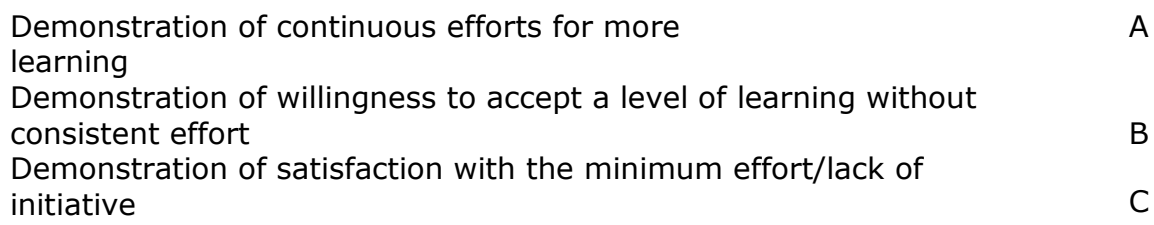

# **TECHNOLOGY REQUIREMENTS**

- To fully participate in online courses, you will need to use a current, Flash enabled browser. For PC users, the suggested browser is Internet Explorer 9.0 or 10. For Mac users, the most current update of Firefox is suggested.
- You will need regular access to a computer with a broadband Internet connection. The minimum computer requirements are:
	- o 512 MB of RAM, 1 GB or more preferred
	- o Broadband connection required courses are heavily video intensive
	- o Video display capable of high-color 16-bit display 1024 x 768 or higher resolution
- You must have a:
	- o sound card, which is usually integrated into your desktop or laptop computer
	- o speakers or headphones.
- Depending on your course, you might also need a:
- o webcam
- o microphone

For courses where interactive tools are used, like VoiceThread or ClassLive Pro, headphones are suggested for use with recording and playback. We recommend a webcam with an integrated microphone, such as the Microsoft LifeCam Cinema. All devices should be installed and configured before class begins.

- Both versions of Java (32 bit and 64 bit) must be installed and up to date on your machine. Java can be downloaded at: <http://www.java.com/en/download/manual.jsp>
- Current anti-virus software must be installed and kept up to date.
- You will need some additional free software for enhanced web browsing. Ensure that you download the free versions of the following software:
	- o Adobe Reader
	- o Adobe Flash Player
- At a minimum, you must have Microsoft Office 2013, 2010, 2007 or Open Office. Microsoft Office is the standard office productivity software utilized by faculty, students, and staff. Microsoft Word is the standard word processing software, Microsoft Excel is the standard spreadsheet software, and Microsoft PowerPoint is the standard presentation software. Copying and pasting, along with attaching/uploading documents for assignment submission, will also be required. If you do not have Microsoft Office, you can check with the bookstore to see if they have any student copies.
- For additional information about system requirements, please see: <https://secure.ecollege.com/tamuc/index.learn?action=technical>

# **ACCESS AND NAVIGATION**

### **Pearson LearningStudio (eCollege) Access and Log in Information**

This course will be facilitated using Pearson LearningStudio, the learning management system used by Texas A&M University-Commerce. To get started with the course, go to: [http://www.tamuc.edu/myleo.aspx.](http://www.tamuc.edu/myleo.aspx)

**You will need your CWID and password to log in to the course. If you do not know your CWID or have forgotten your password, contact Technology Services at 903.468.6000 or helpdesk@tamuc.edu.**

It is strongly recommended that you perform a "Browser Test" prior to the start of your course. To launch a browser test, login to Pearson LearningStudio, click on the 'myCourses' tab, and then select the "Browser Test" link under Support Services.

## **Pearson LearningStudio Student Technical Support**

Texas A&M University-Commerce provides students technical support in the use of Pearson LearningStudio.

Technical assistance is available 24 hours a day/ 7 days a week.

If at any time you experience technical problems (e.g., you can't log in to the course, you can't see certain material, etc.) please contact the Pearson LearningStudio Help Desk, available 24 hours a day, seven days a week.

The student help desk may be reached by the following means 24 hours a day, seven days a week.

- **Chat Support:** Click on *'Live Support'* on the tool bar within your course to chat with a Pearson LearningStudio Representative.
- **Phone:** 1-866-656-5511 (Toll Free) to speak with Pearson LearningStudio Technical Support Representative.
- **Email:** [helpdesk@online.tamuc.org](file://ctis/dfsroot/FCTT/Instructional%20Design%20Unit%20Files/AppData/Local/Microsoft/Windows/Temporary%20Internet%20Files/derrcammi/AppData/Local/Microsoft/Windows/Temporary%20Internet%20Files/Content.Outlook/YE1SXF8H/helpdesk@online.tamuc.org) to initiate a support request with Pearson LearningStudio Technical Support Representative.

**Accessing Help from within Your Course:** Click on the *'Tech Support'*  icon on the upper left side of the screen inside the course. You will then be able to get assistance via online chat, email or by phone by calling the Help Desk number noted below.

**Note:** Personal computer problems do not excuse the requirement to complete all course work in a timely and satisfactory manner. Each student needs to have a backup method to deal with these inevitable problems. These methods might include the availability of a backup PC at home or work, the temporary use of a computer at a friend's home, the local library, office service companies, an Internet cafe, or a bookstore, such as Barnes & Noble, etc.

## **Policy for Reporting Problems with Pearson LearningStudio**

Should students encounter Pearson LearningStudio based problems while submitting assignments/discussions/comments/exams, the following procedure **MUST** be followed?

- 1. Students must report the problem to the help desk. You may reach the helpdesk at helpdesk@online.tamuc.org or 1-866-656-5511
- 2. Students **MUST** file their problem with the helpdesk and obtain a helpdesk ticket number
- 3. Once a helpdesk ticket number is in your possession, students should email me to advise me of the problem and to provide me with the helpdesk ticket number
- 4. At that time, I will call the helpdesk to confirm your problem and follow up with you

**PLEASE NOTE:** Your personal computer/access problems are not a legitimate excuse for filing a ticket with the Pearson LearningStudio Help Desk. You are strongly encouraged to check for compatibility of your browser **BEFORE** the course begins and to take the Pearson LearningStudio tutorial offered for students who may require some extra assistance in navigating the Pearson LearningStudio platform. **ONLY** Pearson LearningStudio based problems are legitimate.

### **Internet Access**

An Internet connection is necessary to participate in discussions and assignments, access readings, transfer course work, and receive feedback from your professor. View the requirements as outlined in Technology Requirements above for more information.

### **myLeo Support**

Your myLeo email address is required to send and receive all student correspondence. Please email [helpdesk@tamuc.edu](mailto:helpdesk@tamuc.edu) or call us at 903-468- 6000 with any questions about setting up your myLeo email account. You may also access information at [https://leo.tamuc.edu.](https://leo.tamuc.edu/)

### **Learner Support**

Go to the following link [One Stop Shop-](http://www.tamuc.edu/admissions/onestopshop/) created to serve you by attempting to provide as many resources as possible in one location.

Go to the following link [Academic Success Center-](http://www.tamuc.edu/studentLife/campusServices/academicSuccessCenter/default.aspx) focused on providing academic resources to help you achieve academic success.

# **COMMUNICATION AND SUPPORT**

## **Interaction with Instructor Statement**

You will be expected to participate in all activities. If there are questions about any assignment, please make sure that you contact me quickly or contact a peer.

# **COURSE AND UNIVERSITY PROCEDURES/POLICIES**

### **Course Specific Procedures**

#### **STUDENT COMMUNICATION**

All email correspondence will be sent to emails accounts associated with eCollege login. Please make a habit of checking email daily.

#### **LATE WORK**

All work is due on the assigned date to help us move through the course at a steady pace.

#### **PLAGIARISM**

This is a proposal. Always give credit where credit is due. Your opinions do not come until the final chapters of the dissertation. You will cite quite often. Please use APA format for all references. Turnitin will be used in the course.

## **University Specific Procedures**

### **ADA Statement**

#### **Students with Disabilities**

The Americans with Disabilities Act (ADA) is a federal anti-discrimination statute that provides comprehensive civil rights protection for persons with disabilities. Among other things, this legislation requires that all students with disabilities be guaranteed a learning environment that provides for reasonable accommodation of their disabilities. If you have a disability requiring an accommodation, please contact:

#### **Office of Student Disability Resources and Services**

Texas A&M University-Commerce Gee Library- Room 132 Phone (903) 886-5150 or (903) 886-5835 Fax (903) 468-8148 [StudentDisabilityServices@tamuc.edu](mailto:StudentDisabilityServices@tamuc.edu)

#### **Student Conduct**

All students enrolled at the University shall follow the tenets of common decency and acceptable behavior conducive to a positive learning environment. (See *Code of Student Conduct from Student Guide Handbook).* Students should also consult the Rules of Netiquette for more information regarding how to interact with students in an online forum:<http://www.albion.com/netiquette/corerules.html>

Texas A&M University-Commerce will comply in the classroom, and in online courses, with all federal and state laws prohibiting discrimination and related retaliation on the basis of race, color, religion, sex, national origin, disability, age,

genetic information or veteran status. Further, an environment free from discrimination on the basis of sexual orientation, gender identity, or gender expression will be maintained.

# **COURSE OUTLINE / CALENDAR**

(The courses outline is in eCollege. The major components of the proposal have been outlined in the course outcomes and the grading section. In eCollege, as you finish a section of the proposal, and I provide feedback; you write the next section. The objective of this course is to complete the proposal.